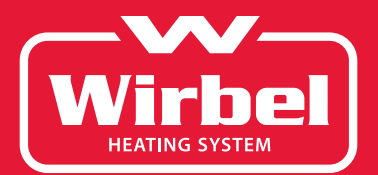

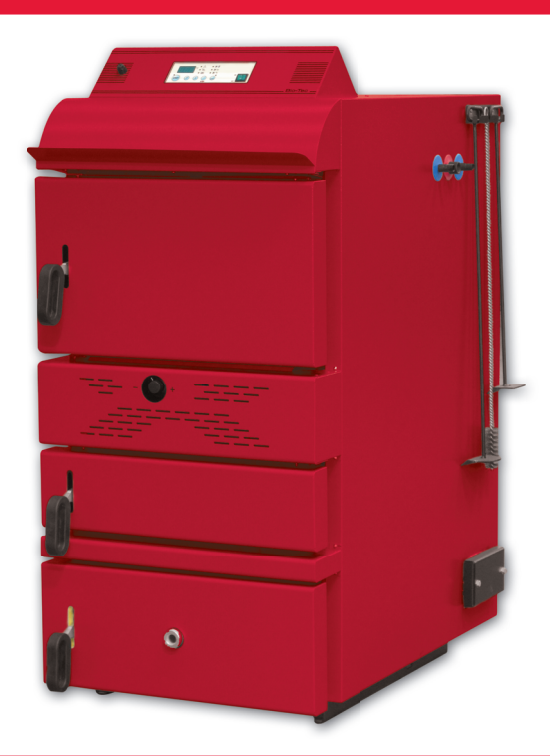

Технический паспорт Инструкция по эксплуатации

Твердотопливные газогенераторные (пиролизные) котлы BIO-TEC

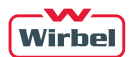

# Содержание

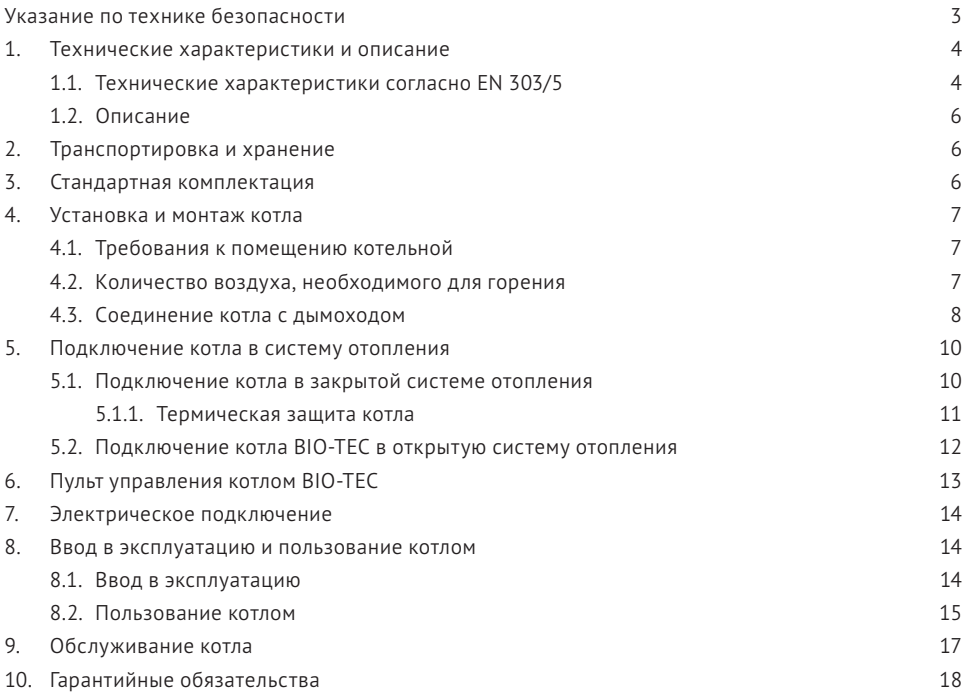

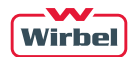

# Указания по технике безопасности

Во избежание опасных ситуаций, причинения физического и материального ущерба просим строго следовать указаниям по технике безопасности.

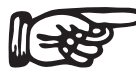

#### Целевая группа

Это устройство не предназначено для использования людьми (включая детей) с физическими или психическими недостатками, с недостаточным опытом и/или знаниями кроме случаев, когда они находятся под надзором ответственного за их безопасность лица или получают от него необходимые указания.

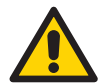

#### Внимание!

Дети должны находиться под надзором. Исключить игры детей в помещении, где установлен котел.

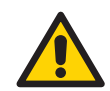

#### Опасность!

Неправильно проведенные работы на отопительной установке могут послужить причиной несчастных случаев, в том числе, опасных для жизни.

Работы на оборудовании разрешается выполнять только специалистам, имеющим на это соответствующий допуск на работы.

Электротехнические работы разрешается выполнять только специалистам-электрикам, уполномоченным на выполнение этих работ.

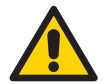

#### Опасность!

При запахе дымового газа

Продукты сгорания могут стать причиной отравления.

- Уменьшить до минимально возможного количество поступающего через заслонку воздуха.
- Проветрить помещение, в котором установлен котел.
- Не допускать попадания дымовых газов в жилые помещения.

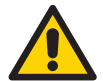

### Внимание!

Действия при пожаре.

При пожаре возникает опасность ожогов и взрыва.

- Выключить электропитание, подаваемое на элементы системы отопления.
- Закрыть запорные вентили в линиях подачи топлива.
- Для тушения пожара использовать проверенный огнетушитель подходящих классов.

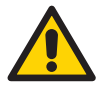

#### Внимание!

Замена запасных и быстроизнашивающихся деталей

Детали, не разрешенные к применению изготовителем отопительной установки, могут вызвать ее повреждение или ухудшение ее работы.

Установка или замена деталей должна выполняться только специалистами.

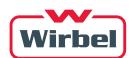

# 1. Технические характеристики и описание

## 1.1. Технические характеристики согласно EN 303/5

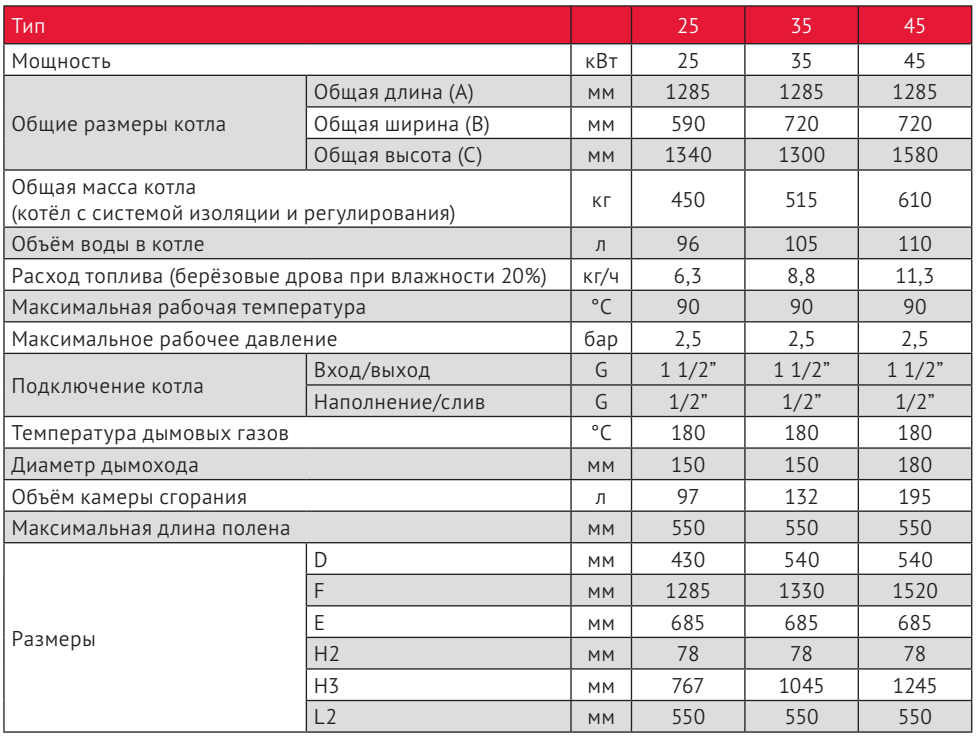

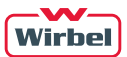

Рис.1. Вид котла BIO-TEC

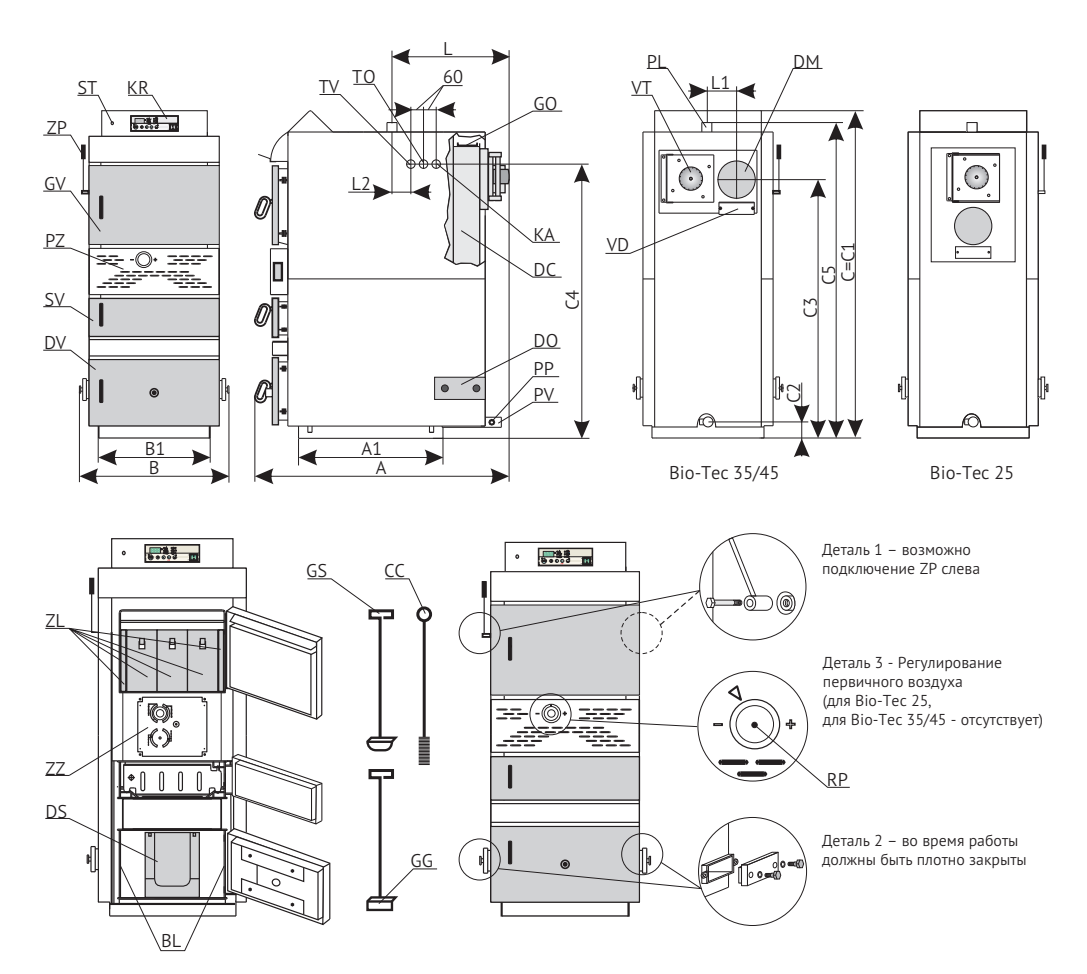

- *KR панель управления котла*
- *GV верхняя дверца котла*
- *ZP штанга очистки дымохода*
- *DV нижняя дверца котла*
- *PL выходной патрубок*
- *DM дымоход*
- *VT вентилятор*
- *PV обратный патрубок*
- *РP заполнение / слив*
- *ТО подключение датчика клапана термозащиты*
- *ТV подключение теплообменника термозащиты*
- *DО нижнее отверстие для очистки камеры дымового газа*
- *GО верхнее отверстие для очистки трубы дымового газа*
- *DС камера дымового газа с трубками и турбулизаторами*
- *СС щетка для очистки каналов дымового газа*
- *ZL защитная крышка из металлического листа*
- *РZ основное отверстие для воздуха*
- *DS нижний огнеупорный камень (2 части)*
- *ZZ воздушная заслонка*
- *GS кочерга для очистки нижнего огнеупорного камня*
- *GG кочерга для очистки верхнего огнеупорного камня и каналов топочного газа*
- *VD заглушка для чистки короба дымового газа*
- *RP терморегулятор (только для Bio-Tec 25)*
- *BL боковые стороны нижней камеры сгорания*
- *ST защитный термостат*
- *SV средняя дверца котла*

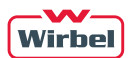

### 1.2. Описание

Твердотопливные стальные газогенераторные (пиролизные) котлы BIO-TEC мощностью 25, 35 и 45 кВт предназначены в качестве источника тепла для систем отопления помещений малой и средней площади. Котлы имеют современную конструкцию и дизайн. Изготовлены из высококачественных материалов с использованием современного технологического оборудования для сварки, технологий покраски и проверки качества. Конструкция, материалы, технология при изготовлении и проверке качества соответствуют требованиям европейской нормы EN 303-5.

Wirbel BIO-TEC предназначены для сжигания в качестве основного топлива – дров. Благодаря используемым принципам пиролиза достигается полное сгорание дерева. Процесс пиролиза проходит в двойной камере сгорания в несколько стадий. После загрузки и сушки топлива следует дегазация при температуре 100˚С – 300˚С. Горючие газы и различные соединения углерода С и водорода Н вытягиваются из дерева. Газы, создаваемые в данном процессе, смешиваются с воздухом и сгорают при высокой температуре. Влажность используемого в BIO-TEC топлива не должна превышать 25%, этим условиям соответствует дерево, которое сушилось в течение 12 месяцев и более.

Большое загрузочное отверстие и длина камеры сгорания позволяют использовать в качестве топлива длинные неколотые дрова, а также делают процесс очистки и обслуживания очень простыми.

Время работы на одной закладке дровами составляет не менее 5 часов, в зависимости от номинальной тепловой мощности. При работе котла в режиме поддержания температуры в помещении, время горения может достигать целого дня, при этом повторная закладка дров не требуется. Работа котла контролируется с помощью встроенной системы цифрового управления, которая передает сведения, связанные с необходимостью пополнения топлива, на органы управления и термостат помещения. Котел может быть подключен к системе центрального отопления с помощью соответствующего количества баков-аккумуляторов тепла серии CAS.

Котлы BIO-TEC могут работать как в открытых, так и в закрытых системах отопления.

## 2. Транспортировка и хранение

При транспортировке и хранении котлы могут находиться только в вертикальном положении. Опрокидывание котла во время погрузки, транспортировки или установки представляет серьёзный риск и может привести к повреждению котла.

Корпус котла отгружается на деревянном поддоне в обрешетке. Разрешено хранение в защищенных от атмосферных осадков помещениях при температуре +/- 40°C. Влажность при хранении не должна превышать 80%. Не допускать образование конденсата.

Осматривая корпус котла, следует убедиться, что обшивка котла не повреждена, все части котла находятся в рабочем состоянии. Убедиться в полной комплектности.

## 3. Стандартная комплектация

Корпус котла закрыт кожухом с теплоизоляцией. Комплект поставки также включает в себя встроенную систему цифрового управления, щетку и кочергу для чистки нижнего огнеупорного камня, а также для очистки дымоходных каналов верхней камеры сгорания.

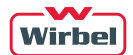

## 4. Установка и монтаж котла

#### 4.1. Требования к помещению котельной

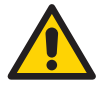

#### Внимание!

Несоответствующие условия окружающей среды могут привести к повреждению отопительной установки и поставить под угрозу безопасность ее эксплуатации.

- Обеспечить температуру воздуха в помещении не ниже +5 °C и не выше +35 °C
- Избегать загрязнения воздуха галогенопроизводными углеводорода (они содержатся, например, в красках, растворителях и чистящих средствах) и сильного запыления (например, в результате проведения шлифовальных работ).
- Избегать длительной высокой влажности воздуха (например, из-за постоянной сушки белья) в помещении.

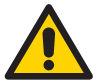

Не закрывать имеющиеся для притока свежего воздуха отверстия!

#### 4.2. Количество необходимого для горения воздуха.

Для эффективного горения топлива в помещении котельной должно предусматриваться защищенное сеткой или решеткой вентиляционное отверстие, через которое поступает свежий воздух. Площадь живого сечения А вентиляционного отверстия рассчитывается с учетом мощности котла по формуле:

A = 6,02 Q, где A- площадь в см², Q – мощность котла в кВт.

Установка и монтаж должен выполняться квалифицированным специалистом. Котел необходимо снять с поддона и освободить от упаковки. Котел следует устанавливать на твердую горизонтальную поверхность. Рекомендуется устанавливать на бетонное основание высотой 50-100 мм.

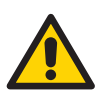

#### Внимание!

Легковоспламеняющиеся предметы или жидкости не должны находиться на котле и ближе минимального расстояния, показанного на рисунке:

Рис.2. Минимальные расстояния от котла до стен котельной, при работе на твердом топливе

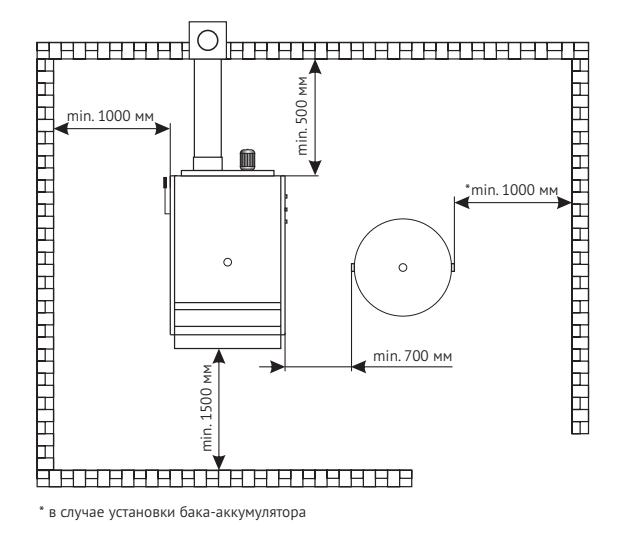

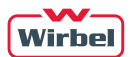

#### 4.3. Соединение котла с дымоходом

Одним из условий надежной и экономичной работы котла является правильно спроектированные и профессионально выполненные соединения котла с дымоходом и размеры дымохода. Все элементы дымохода должны быть герметично соединены и иметь хорошую теплоизоляцию. В нижней части дымохода следует организовать сборник конденсата с возможностью доступа для удаления золы и сажи после чистки дымохода. Дымоход в строительном исполнении (кирпич/ камень) должен иметь слой изоляции из минеральной ваты в середине. Толщина изоляции рассчитывается исходя из местных климатических условий, но не менее 30мм внутри здания и 50мм снаружи здания. Температура дымового газа на выходе из дымохода должна быть минимум на 30°C выше, чем температура конденсации дымовых газов.

Внутренний диаметр дымохода зависит от актуальной высоты дымохода и мощности котла. Для правильного выбора дымохода необходимо рассчитать параметры дымохода согласно диаграмме на рис.4. Окончательные размеры должны быть рассчитаны специалистом с учетом конструктивных особенностей здания, где установлен котел, расположения дымохода по отношению к розе ветров, рельефу местности и высоте рядом стоящих зданий и сооружений, деревьев и т.д.

Допустимое расстояние между выходом из дымовой коробки котла и дымоходом составляет минимально 500 мм. Соединение патрубка выхода дымовых газов с дымоходом выполняется под наклоном 30°–45° (рис 3). Чтобы исключить попадание конденсата с внутренних стенок вертикальной части дымохода в котел необходимо выполнять врезку дымохода от котла в вертикальную часть дымохода на 10 мм глубже внутренней поверхности вертикальной части дымохода. Дымоход, соединяющий котел с вертикальным дымоходом, должен иметь теплоизоляцию из минеральной ваты толщиной 30–50 мм или аналогичную по своим свойствам изоляцию.

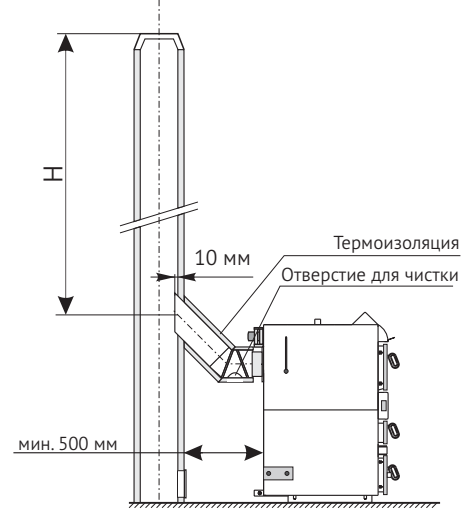

Рис.3. Возможное подключение котла BIO-TEC к дымоходу

возможный способ подключения дымохода к котлу Bio-Тес (рекомендация)

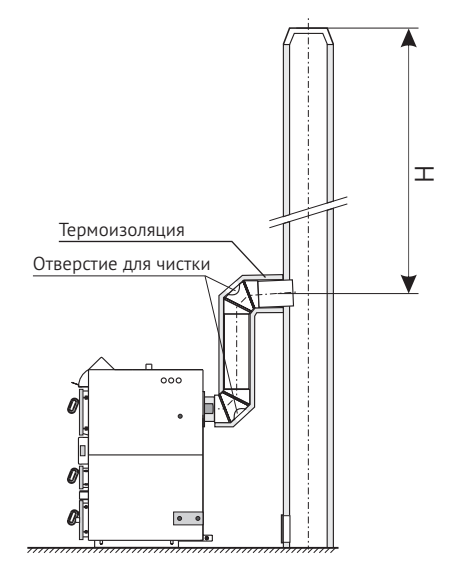

возможный способ подключения дымохода к котлу Bio-Тес (для котлов Bio-Тес 35 и Bio-Tec 45)

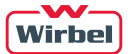

Рис.4. Размеры дымохода для котла BIO-TEC

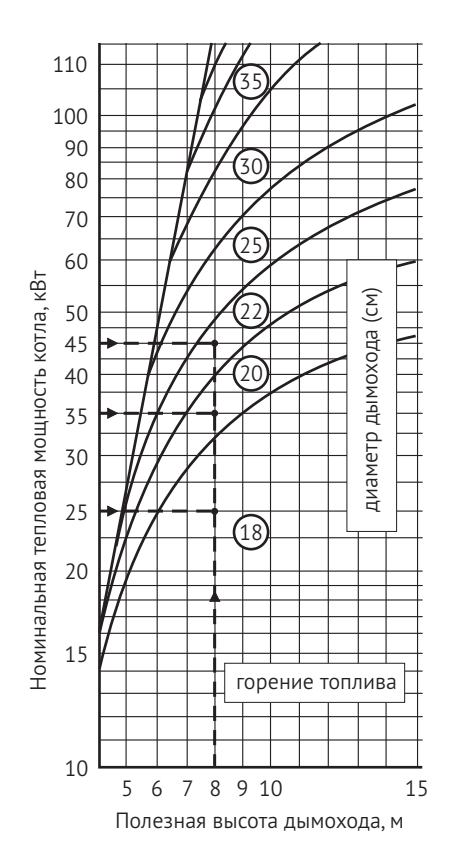

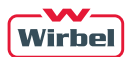

## 5. Подключение котла в систему отопления

Котел Bio-Tec можно использовать как в системах гравитационных, так и в системах с принудительной циркуляцией теплоносителя.

Обвязка котла должна выполняться квалифицированным специалистом, несущим в дальнейшем ответственность за работу котла. Перед подключением котла в систему отопления необходимо удалить возможный мусор промывкой трубопроводов. Это предотвращает опасность перегрева котла, возникновения постороннего шума, поломки насоса и запорно-регулирующей арматуры.

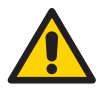

Запрещаются сварные соединения патрубков котла с трубами системы отопления!

#### 5.1. Подключение котла в закрытую систему отопления

Рекомендуется устанавливать котел в систему отопления замкнутого типа, в соответствии рис.5. В случае монтажа системы отопления с принудительной циркуляцией обязательна установка группы безопасности в составе предохранительного клапана давления на 2,5 бар, манометра и автоматического воздухоотводчика и расширительного бака. Между группой безопасности и котлом запрещается установка запорного крана, равным образом это относится к подключению расширительного бака.

Котел должен быть подключен с помощью одного или нескольких баков-аккумуляторов серии CAS, в зависимости от мощности котла. Объём бака-аккумулятора следует подобрать из расчёта на 50 литров на каждый 1 кВт мощности (то есть для котла мощностью 40 кВт минимальный объем водяного накопителя должен составлять 2000 литров).

Рис.5. Пример установки котла BIO-TEC в закрытую систему отопления

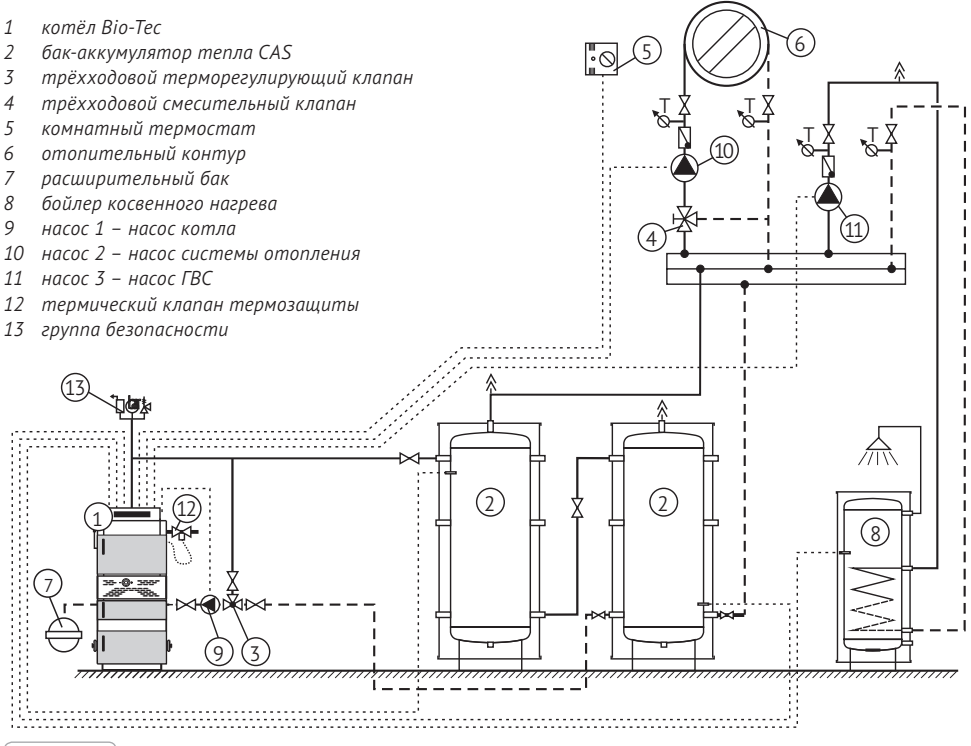

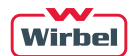

### 5.1.1. Термическая защита котла

При работе котла BIO-TEC обязательна установка термической защиты котла. Котел BIO-TEC подготовлен для ее установки. Теплообменник встроен в котле, а термический клапан подключается согласно рис.6. Если в результате перегрева котла в закрытой системе отопления возникает неисправность, а термическая защита не установлена или установлена неправильно, гарантия теряет силу.

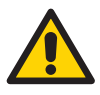

Поступление воды в теплообменник термической защиты, встроенный в котёл, должно быть обеспечено из энергонезависимого источника. В противном случае, отключение электропитания может привести к перегреву котла из-за отсутствия подачи необходимого объёма воды в теплообменник.

На рис.6 показана схема монтажа термической защиты котла BIO-TEC:

- 1 соединение (5) с внутренней резьбой 3/4" термического клапана соединить со встроенным подключением теплообменника (1) в котле с внешней резьбой 1/2";
- 2 соединение (4) с внутренней резьбой 3/4" термического клапана соединить с трубопроводом холодной воды.
- 3 соединение теплообменника (3) использовать для организации слива воды из теплообменника в канализацию.
- 4 установить в разъем (2) с внутренней резьбой 1/2" датчик термического клапана (6) с внешней резьбой 1/2"

Рис.6. Схема монтажа термической защиты котла BIO-TEC в закрытой системе отопления

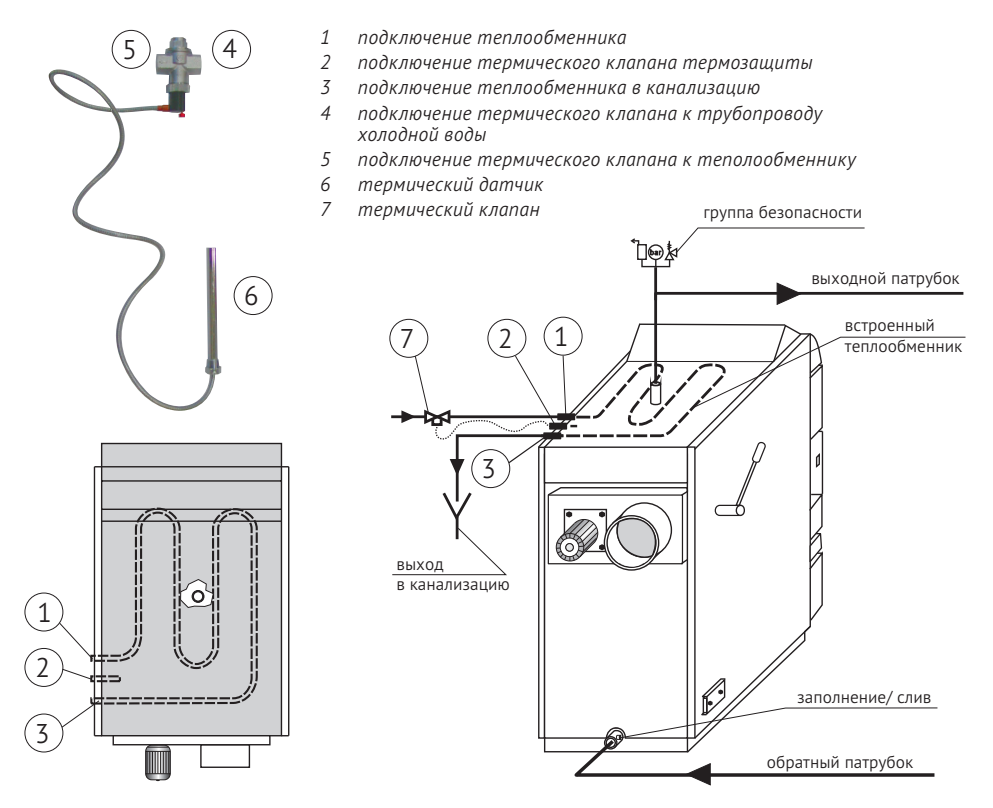

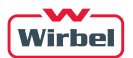

### 5.2. Подключение котла BIO-TEC в открытую систему отопления

При подключении котла в открытую систему отопления рекомендуется выполнение работ согласно рис.7. Для работы открытой системы отопления необходимо установить открытый расширительный бак выше уровня самого высокого радиатора. Если расширительный бак устанавливается в комнате без отопления, то его необходимо изолировать. Объем открытого расширительного бака должен быть около 7% объема всей системы.

Котел должен быть подключен с помощью одного или нескольких баков-аккумуляторов серии CAS, в зависимости от мощности котла. Объём бака-аккумулятора следует подобрать из расчёта 50 литров на каждый 1 кВт мощности (то есть для котла мощностью 40 кВт минимальный объем водяного накопителя должен составлять 2000 литров).

Рис.7. Принципиальная схема подключения котла в открытую систему отопления

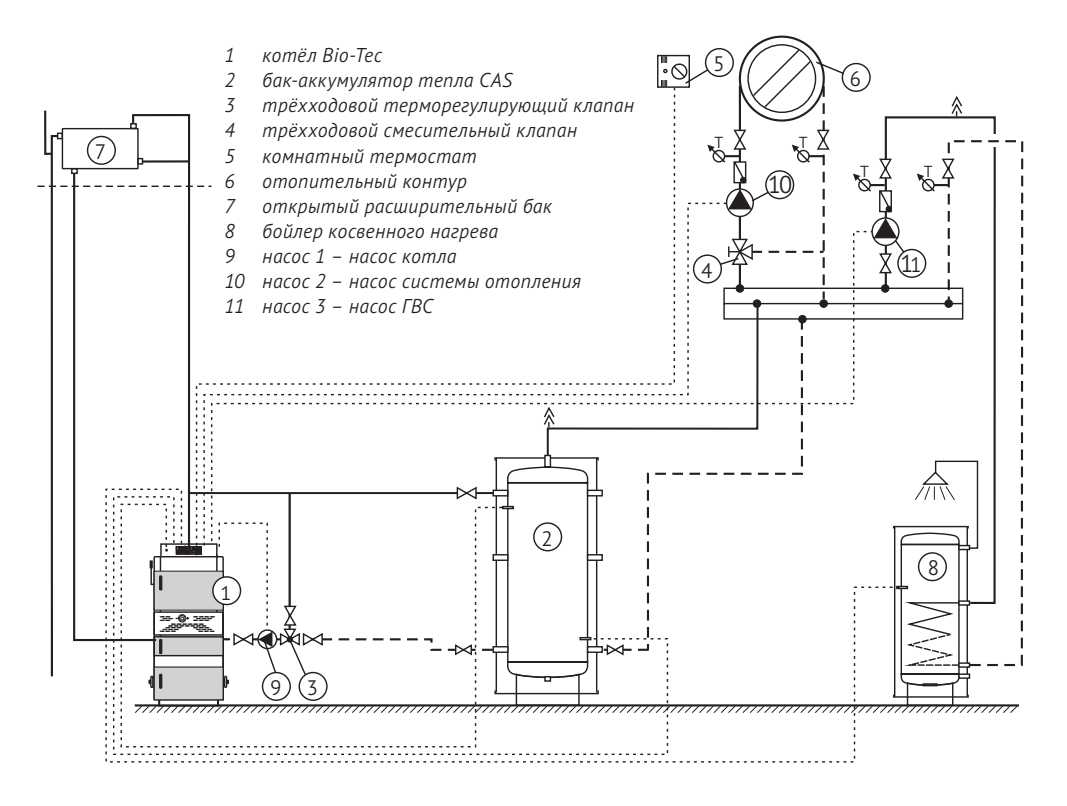

#### 5.3. Дополнительное оборудование

#### Работа на твердом топливе.

Необходимо установить:

- оборудование, указанное на рис.5 и рис.6, при установке в закрытую систему отопления
- оборудование, указанное на рис.7, при установке в открытую систему отопления

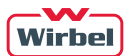

# 6. Пульт управления котлом BIO-TEC

Котел управляется с помощью цифрового пульта управления, расположенного в верхней части котла, предусматривающего функции управления и защиты.

Рис.8. Внешний вид цифрового пульта управления котла BIO-TEC

- 1 выключатель питания
- 2 светодиодный индикатор показывает измеренные температуры, их нормальное значение, число или значение параметра, а также режим работы блока управления
- 3 светодиодный индикатор START показывает режим работы пульта управления
- 4 START кнопка ПУСК
- 5 «Р» кнопка

При нажатии комбинации с кнопкой «Р» выводиться следующая информация: Комбинация клавиш «P» и «+» или «-» позволяет выводить данные о температуре:

- 01 температура воды в котле
- 02 температура горячей санитарной воды
- 03 температура в помещении
- 04 установка комнатной температуры (передается с комнатного термостата)
- 05 температура на выходе в первом баке-аккумуляторе тепла
- 06 Температура в нижнем слое в первом или последнем баке-аккумуляторе тепла
- 07 температура дымовых газов (шаг дисплея 50С)

Комбинация клавиш «P» и «GLOW» позволяет задавать следующие параметры:

- 1 температура санитарной горячей воды (диапазон от 200С до 700С)
- 2 работа насоса ГВС (0 параллельно с контуром отопления, 1 приоритет ГВС)
- 3 параметр, которым устанавливается наличие бака-аккумулятора тепла в системе отопления
- (0 бак-аккумулятор тепла отсутствует; 1 бак-аккумулятор присутствует)

Остальные параметры имеют заводские настройки и не могут быть изменены.

Комбинация кнопки «Р» и выключателя питания возвращает заводские настройки. Комбинация кнопки «GLOW» и выключателя питания осуществляет тестирование пульта управления»

- 6 «+» кнопка «плюс»
- 7 «-» кнопка «минус» с надписью STOP
- 8 GLOW кнопка «ГОРЕНИЕ»
- 9 светодиодный индикатор GLOW показывает активную работу процесса горения с поддержанием горения. Процесс горения можно запустить или прекратить нажатием кнопки 8
- 10 светодиодный индикатор FUEL показывает, что при окончании периоды прогрева котла температура дымовых газов оказывается ниже уровня, заданного для горения с поддержанием жара или без него.
- 11 светодиодный индикатор FAN показывает, что вентилятор включен/выключен
- 12 светодиодный индикатор ERROR показывает, что в процессе работы возникла ошибка
- 13 светодиодный индикатор PUMP 1 показывает, что питание Насоса 1 включено/выключено
- 14 светодиодный индикатор PUMP 2 показывает, что реле для Насоса 2 включено/выключено
- 15 светодиодный индикатор PUMP 3 показывает, что Насоса 3 подачи воды в теплообменник термозащиты котла включен/выключен

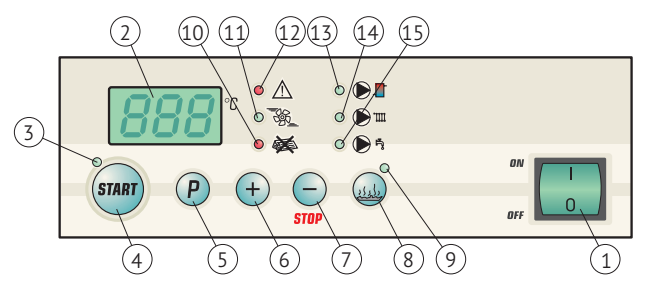

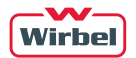

## 7. Электрическое подключение

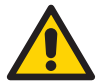

Все электромонтажные работы должны осуществляться в соответствии с существующими стандартами квалифицированным специалистом. Предохранители должны устанавливаться на электроустановках в соответствии со стандартами

Схема электрического подключения котла BIO-TEC приведена на рис.9

Рис.9. Электрическое подключение

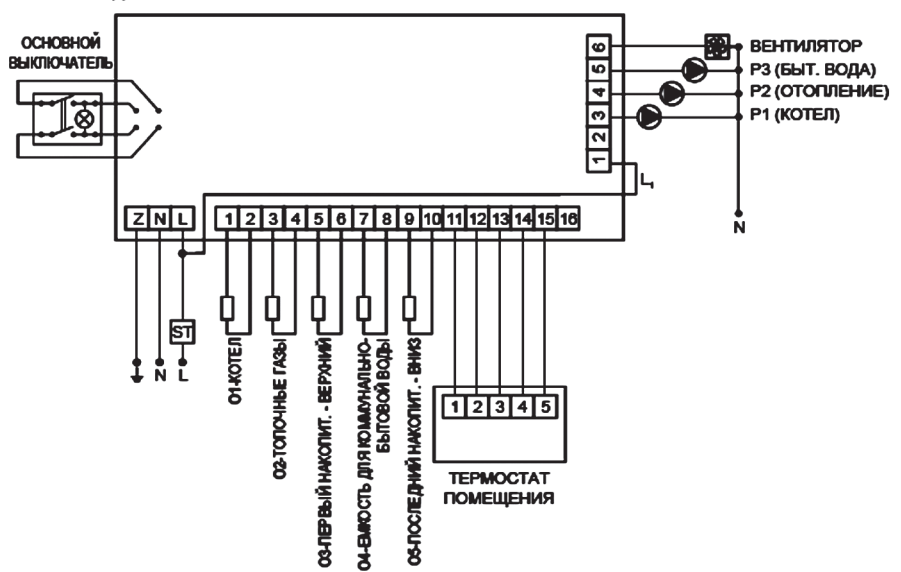

#### 01 - 05 - ДАТЧИКИ **ST - ПРЕДОХРАНИТЕЛЬНОЕ ТЕРМОРЕЛЕ**

## 8. Ввод в эксплуатацию и использование котла

#### 8.1. Ввод в эксплуатацию

- Перед вводом в эксплуатацию проверить наполнение котла и всей системы отопления теплоносителем.
- Удалить воздух из системы.
- Проверить исправность и правильность установки элементов системы безопасности (группа безопасности).
- Проверить правильность соединений и теплоизоляцию выходного патрубка дымовых газов с дымовой трубой.
- Проверить работоспособность циркуляционных насосов.
- Все работы выполнять в защитных перчатках!
- Проверить подключение термической защиты котла

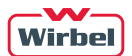

- Правильно ли размещены мобильные элементы котла:
	- металлическая защитная крышка (ZL) должна быть зафиксирована на направляющих в верхней камере сгорания
	- части нижнего жаропрочного камня должны быть размещены в посадочных местах нижней стены камеры сгорания (DS)
	- турбулизаторы (DС) должны быть закреплены внутри выпускных труб дымовых газов.
	- должна быть проверена подвижность воздушных заслонок (ZZ).
	- крышка основного/дополнительного отверстий для воздуха (PZ)
- Котел подключен к сети электропитания.

#### 8.2. Пользование котлом

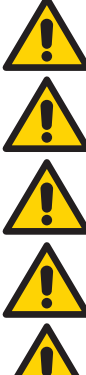

При подключении котла к системе отопления установить трёхходовой терморегулирующий клапан, поддерживающий температуру воды в обратной линии не менее 60°С

Запрещается искусственно гасить огонь в топке котла

Запрещается поливать камеру сгорания любыми жидкостями, включая воду

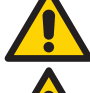

Ремонтные работы производить только после полного остывания котла

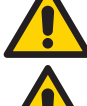

Не допускается пользование котлом в помещениях с взрывоопасной атмосферой.

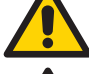

Не допускать детей в помещение котельной и к пользованию котлом.

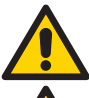

Людям с ограниченными возможностями пользование котлом возможно в присутствии обученных лиц.

Пользование котлом лицам с недостаточными знаниями и опытом допускается только под надзором обученных людей.

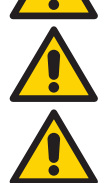

Не оставлять без надзора котел с горящим топливом при открытых дверцах котла!

Обязательно использование защитных перчаток.

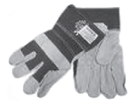

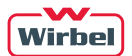

В верхней камере сгорания, на огнеупорном камне, над форсункой топки поместите кусок бумаги, небольшие кусочки дерева и на них небольшое количество дров. Закройте нижнюю дверцу котла. Включите основной выключатель котла. После нажатия кнопки START (ПУСК) начинает работать вентилятор, и в котле начинается процесс горения (мерцает индикатор 3, п.6.0). Зажгите бумагу и закройте верхнюю дверцу котла.

После того, как горение станет устойчивым, заполните камеру сгорания дровами. После заполнения камеры нажмите кнопку STARТ, чтобы запустить процесс разогрева и горения (постоянно горит индикатор 3). В этом режиме выполняется управление температурой дымовых газов. После периода разогрева (120 минут) температура дымовых газов должна быть выше 85˚С при нормальной температуре горения или 115˚С в режиме GLOW. Период разогрева начинается с момента каждого выключения вентилятора. При достижении одним из элементов системы максимальной температуры, система защиты отключает вентилятор. Одновременно с температурой котла растет температура дымовых газов. Когда температура котла достигает 65˚С, включается насос Р1. Вентилятор продолжает работать, пока температура котла не достигнет 90˚С. Он будет запущен вновь при выполнении определенных условий.

Когда температура дымовых газов начинает падать из-за недостатка топлива, несмотря на работу вентилятора, температура уменьшается до 85˚С, процесс горения завершается без сохранения жара или до 115˚С. Вентилятор останавливается, и насос Р1 продолжает работать в течение следующих 5 минут. Процесс горения также прекращается при любой ошибке, длящейся свыше 5 секунд.

При выполнении требуемых условий, т.е. когда температура внутри первого водяного баканакопителя на 5˚С выше фактической температуры помещения, работой насоса отопления Р2 управляет температура в помещении. Управление насосом Р2 не зависит от состояния процесса горения внутри котла.

После того, как система управления котлом сообщит об отсутствии топлива, можно перезапустить процедуру заполнения камеры сгорания и повторить процесс розжига.

Если решено прервать процесс горения, необходимо дождаться сигнала управления, который сообщает об отсутствии топлива, а также о падении температуры ниже 65˚С и о падении температуры внутри камеры сгорания. Затем можно отключить основной выключатель (1) системы управления котлом.

Если случайно температура котла достигает 95˚С, даже при подключении системы управления котлом, температурный предохранительный клапан сработает и вода из водопровода попадает через трубчатый теплообменник в теплообменник котла и охлаждает котел. Подключение температурного предохранительного клапана к соответствующей точке котла является обязательным, если котел подключен к системе центрального отопления замкнутого типа.

Если система управления котлом не отключит вентилятор при температуре воды в котле, равной 90˚С, может быть легко достигнут уровень 105˚С. Для последующего процесса нового запуска котла необходимо выполнить следующие действия:

- Дождаться, пока температура котла не упадет до 70˚С.
- Выключить основной выключатель системы управления котлом.
- Отключить электропитание (вынуть вилку из розетки).
- Извлечь блок управления котлом (путем вытаскивания).
- Нажать кнопку, расположенную на предохранительном термореле внутри блока управления котлом.
- Вставить блок управления котлом обратно.
- Подключить электропитание (вставить вилку в розетку).
- Продолжить использование котла в соответствии с Процедурой управления котлом или оставить котел отключенным.

Если предохранительное реле срабатывает повторно, систему должен проверить авторизованный специалист.

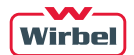

# 9. Обслуживание котла

Каждый миллиметр нагара на теплообменных поверхностях котла приводит к увеличению расхода топлива приблизительно на 5%. Регулярная чистка котла экономит Вам средства на топливо.

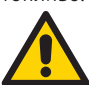

Обязательно использование защитных перчаток.

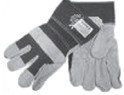

Для предотвращения образования конденсата в камере сгорания котла при монтаже котла и всей системы отопления обязательно используйте трёхходовой терморегулирующий клапан, как показано на рис.5, который должен поддерживать температуру воды в обратной линии не менее 60ºС. В противном случае в камере сгорания котла будет образовываться конденсат, особенно при первых растопках после длительных перерывов в использовании. При появлении конденсата в процессе топки на стенках камеры сгорания со временем будет образовываться плотный смолянистый нагар, который значительно снижает теплопередачу. Чистка такого нагара достаточно трудоёмка.

Обязательно необходимо консервировать котел в конце отопительного сезона. В этой ситуации необходимо закрыть все отверстия на котле, чтобы не происходила циркуляция воздуха через него, потому что так в котле может появиться влага.

Обслуживание котла является одним из наиболее важных факторов, влияющих на продолжительность срока его использования.

Так как благодаря принципам пиролиза топливо сгорает полностью, очистка котла ограничивается чисткой верхней и нижней камер сгорания один раз в неделю, а очистку трубок дымовых газов (DС) с обратной стороны котла необходимо проводить один раз после отопительного сезона, то есть не реже одного раза за один отопительный сезон. Кочерга, поставляемая вместе с котлом, подходит для очистки нижней и верхней стенок камеры сгорания.

Очистка трубок топочных газов (DС) с обратной стороны котла:

- Снимите крышку котла.
- Снимите крышку верхнего отверстия для очистки трубок топочных газов (GО).
- Вытащите спиральные турбулизаторы (спиральный пруток в виде пружины диаметром 5 мм) из трубок дымовых газов.
- Очистите трубку щеткой (поставляется с котлом).
- Снимите крышки нижних отверстий камеры дымовых газов (DO).
- Очистите камеру через нижние отверстия.
- Очистите спиральные турбулизаторы (спиральный пруток в виде пружины диаме¬тром 5 мм) и вставьте их обратно в трубку дымовых газов.
- Установите обратно на свои места крышки нижнего отверстия, снятые для очистки (DO), и закрепите их винтами. Крышка должна быть надежно закреплена, чтобы предотвратить проникновение воздуха во время работы котла.
- Установите обратно на свои места крышки верхнего отверстия, снятые для очистки (DO), и закрепите их винтами. Крышка должна быть надежно закреплена, чтобы предотвратить проникновение воздуха во время работы котла.

Чтобы очистить котел не требуется вынимать огнеупорный камень.

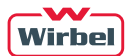

# 10. Гарантийные обязательства

При приобретении котла обязательно проверьте:

- комплектность
- наличие Технического паспорта/Инструкции по эксплуатации
- отсутствие внешних дефектов, повреждений на корпусе котла и обшивке

Требуйте заполнения в паспорте котла:

- даты продажи
- реквизитов торгующей организации
- подписей ответственных лиц

Перед вводом в эксплуатацию внимательно ознакомьтесь с настоящим Техническим паспортом/ Инструкцией по эксплуатации. Ответственность, связанная с неисправностью котла при несоблюдении или нарушении рекомендаций, изложенных в настоящем Техническом паспорте/ Инструкции по эксплуатации, ложиться на владельца котла. Инструктаж владельца, пуск котла в работу, профилактическое обслуживание, устранение неисправностей, ремонт котла производиться специализированной организацией.

Требуйте заполнения данных ввода котла в эксплуатацию с указанием:

- даты
- названия организации
- полписей ответственных лиц
- печати организации, проводившей пуско-наладочные или монтажные работы

Срок службы котла составляет не менее 17 лет при условии его эксплуатации согласно условиям и рекомендациям, содержащихся в настоящем Техническом паспорте / Инструкции по эксплуатации.

Гарантийные обязательства составлены в соответствии с Законом Российской Федерации «О защите прав потребителей»

Гарантия завода-изготовителя составляет:

- 12 месяцев на узлы автоматики, встроенные в котле, если они входят в комплект поставки:
	- 1. Регулятор тяги
	- 2. Термометр
	- 3. Электрическая часть
- 24 месяца на исправную работу котла;
- 36 месяцев на исправную работу котла, при условии:
	- 1. наличия в гидравлической схеме обвязки котла контура поддержания температуры воды обратного потока;
	- 2. выполнения пуско-наладочных работ котлов и горелок для сжигания пеллет и щепы специалистами авторизованных центров Wirbel

Началом гарантийного срока считается дата запуска оборудования в эксплуатацию, но не более 18 месяцев со дня отгрузки оборудования дилеру со склада «Вирбель»

Гарантия не распространяется на быстро изнашивающиеся материалы:

- уплотнитель
- комплект для чистки котла

Устранение неисправностей, связанных с гарантией, производиться за счёт завода-изготовителя специалистом торгующей сети. О том, что произведен ремонт, ставится соответствующая отметка в настоящем Техническом паспорте/Инструкции по эксплуатации.

Гарантийный ремонт проводится при соблюдении следующих условий:

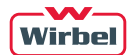

- 1. Наличие технического паспорта котла
- 2. Правильно заполненный гарантийный талон
- 3. Наличие товарного чека, содержащего дату покупки

Котёл не подлежит гарантийному ремонту в следующих случаях:

- 1. При изменении серийного заводского номера, а также, если заводской номер не читаем или удалён
- 2. При нарушении работы котла, вызванной недостатками существующей системы отопления
- 3. При нарушении правил транспортировки, эксплуатации, установки и хранения котла
- 4. При нарушениях работы оборудования, вызванных ошибками при монтаже, а также пусконаладочных работах, осуществляемых лицами, не имеющих разрешения на оказание услуг, связанных с работой котла
- 5. При нарушениях работы оборудования, связанных с использованием неоригинальных и/или некачественных запасных частей, материалов и принадлежностей.

Гарантийные обязательства прекращают своё действия в следующих случаях:

- 1. При неправильном или неполном заполнении гарантийного талона
- 2. Повреждений, связанных с использованием некачественных/неоригинальных запасных частей или расходных материалов
- 3. Нарушений правил и условий эксплуатации, установки котла, изложенных в настоящем Техническом паспорте/Инструкции по эксплуатации
- 4. Механических повреждений и деформации котла
- 5. Нарушения пломб завода-изготовителя
- 6. Ремонта/изменения внутреннего устройства, изменения режима настроек котла, выполненного лицами, не имеющих разрешительных документов на вид деятельности
- 7. Повреждений, вызванных пожаром, бытовыми факторами, стихией, случайными внешними факторами
- 8. Повреждений, вызванных использованием не рекомендованных заводом-изготовителем видов топлива
- 9. Повреждений, связанных с попаданием внутрь установки посторонних предметов
- 10. Повреждений, вызванных химическим или электрохимическим воздействием на котёл во время эксплуатации
- 11. Несоответствие параметров электрической сети значениям: напряжение 230В + 10% 15%, частота 50 Гц

Производитель оставляет за собой право внести изменения в конструкцию котла в рамках его модернизации. Эти изменения могут не содержаться в настоящем Техническом паспорте/ Инструкции по эксплуатации, но главные описанные свойства котла останутся без изменений.

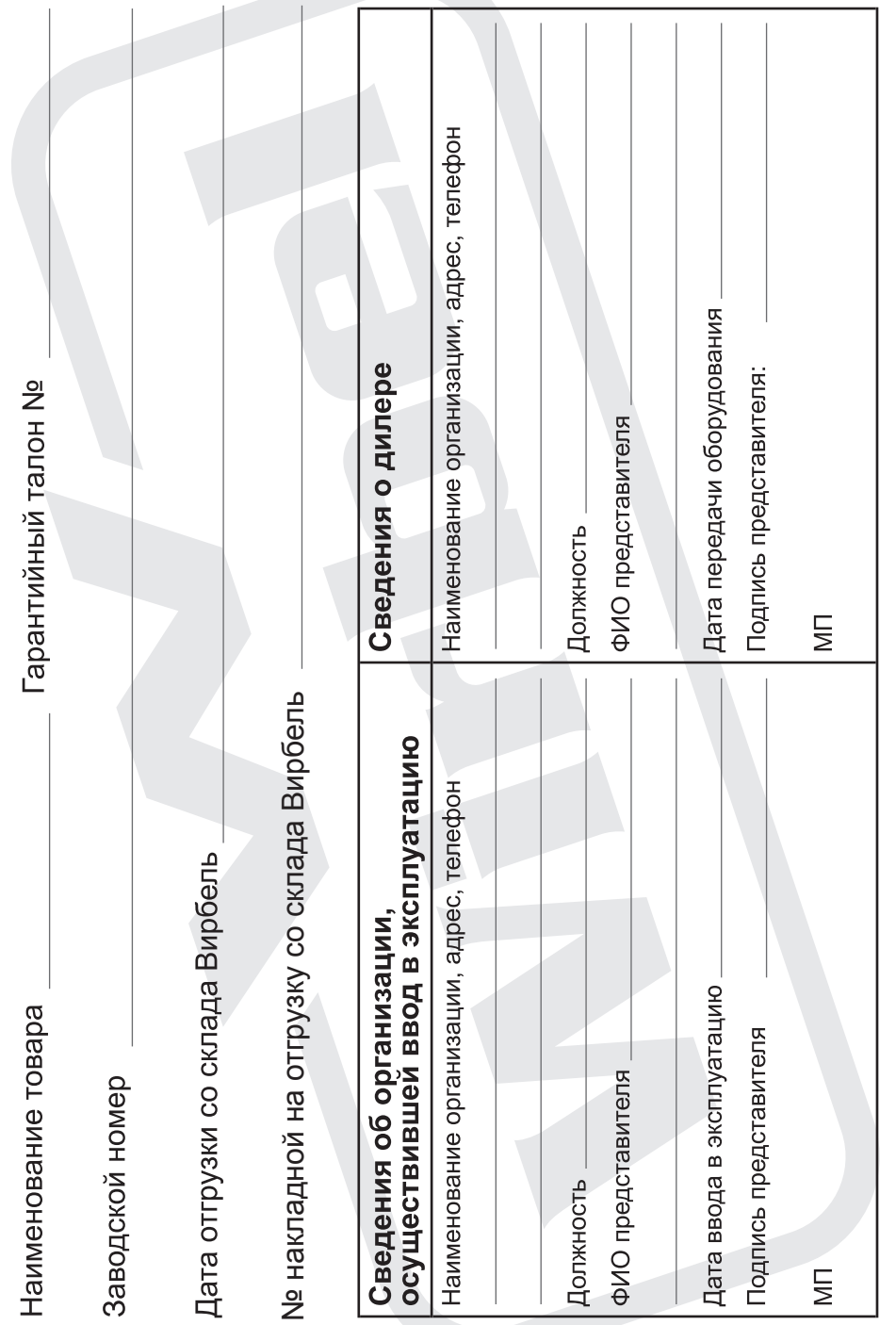

Инт П.14.р01.05.198 Инт П.14.р01.05.198